Vito Zagarrio

## **A occhi chiusi e spalancati**

La regia secondo Stanley Kubrick

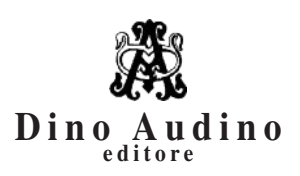

© 2022 Dino Audino *srl unipersonale* via di Monte Brianzo, 91 00186 Roma www.audinoeditore.it

Editor Giovanna Guidoni

Cura redazionale Arianna Ferrucci Chiara Jannella

*Stampa:* Pubblimax – via Leopoldo Ruspoli 101, Roma *Progetto grafico:* Duccio Boscoli Finito di stampare marzo 2022

È vietata la riproduzione, anche parziale, di questo libro, effettuata con qualsiasi mezzo compresa la fotocopia, anche ad uso interno o didattico, non autorizzata dall'editore.

## **Indice**

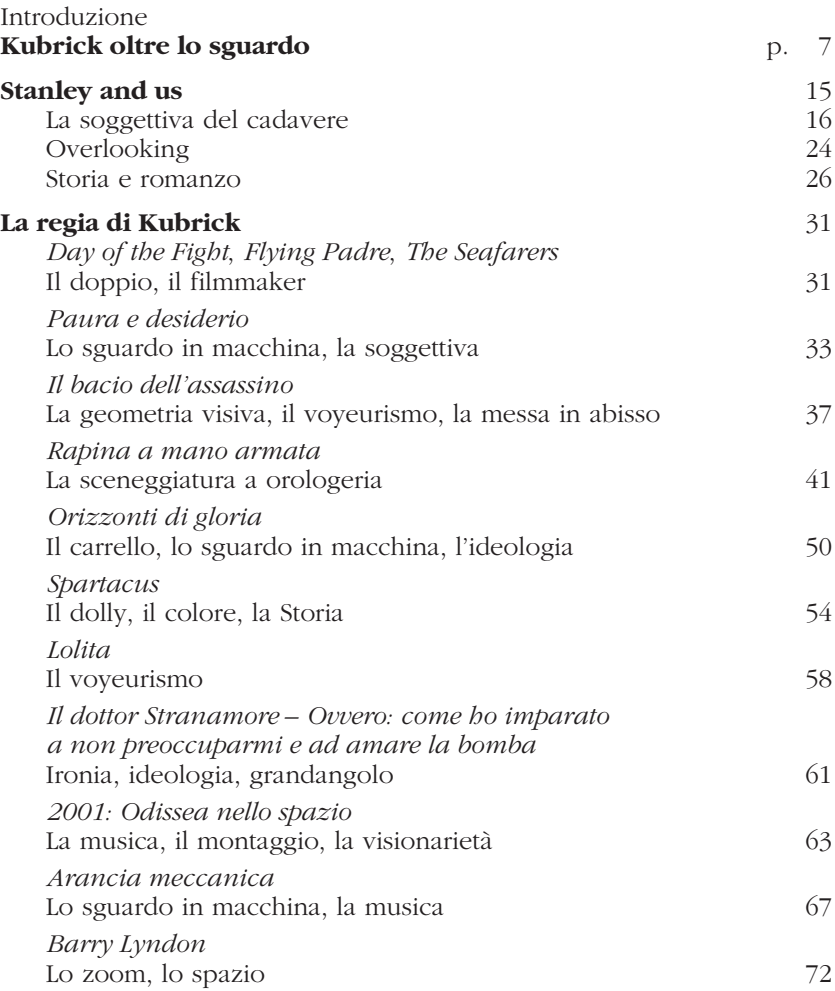

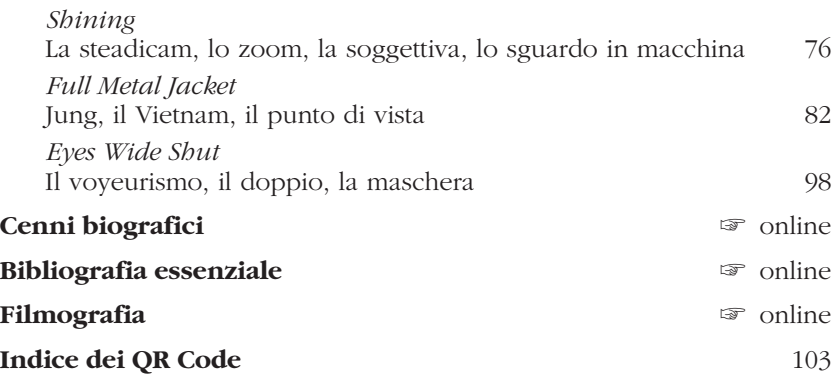

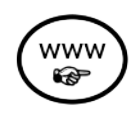

Questo libro è corredato da QR Code che rimandano a materiali consultabili sul sito web dell'editore:

## **www.audinoeditore.it**

Il QR Code è un'icona criptata che permette di vedere sul proprio telefonino o sul proprio tablet contenuti multimediali. Per visualizzare il file di riferimento basta assicurarsi di essere collegati a una rete WI-FI, scaricare un'App gratuita di lettura codici QR Code, aprirla e porre lo schermo dell'apparecchio davanti al QR Code.